Example on how to create a traffic sign.

A truck or a car get trapped on railway track, and we want to design a sign to strongly order the driver to break the gate barrier immediately and without hesitation once he or she is trapped to avoid a deadly accident with a train.

First of the three steps to create a traffic sign; is the reasons, this require analyzing and identifying the hazards in the situation.

A trapped vehicle on railway track and a train is approaching it, which will result in a deadly accident.

Second step; is writing down the required safety message for the driver.

If you are trapped on the railway track, break the barrier immediately without hesitation to avoid a deadly crash with a train. Third step; is translating the safety message into a traffic sign using the four elements, Shapes, Symbols, Color and Words (SSCW).

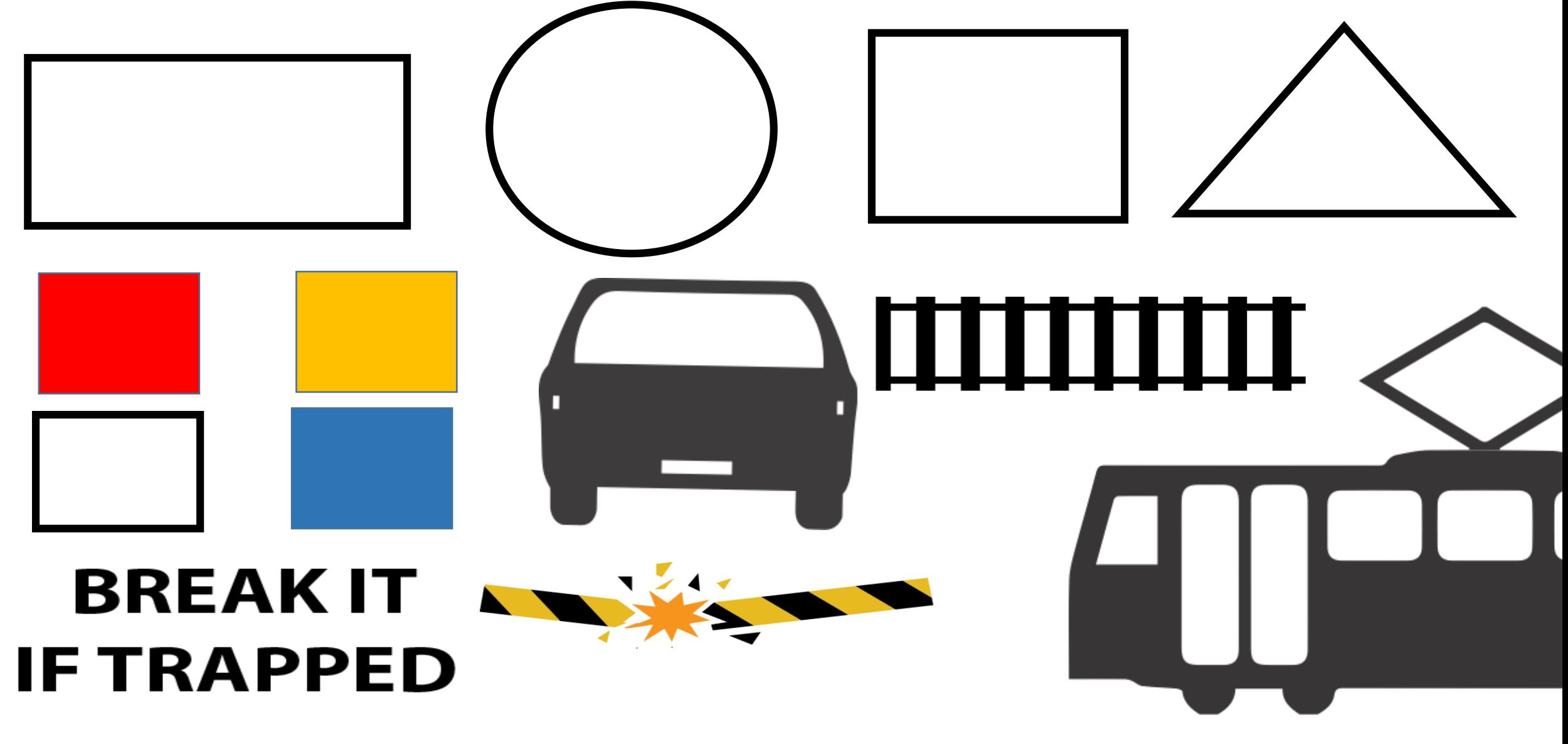

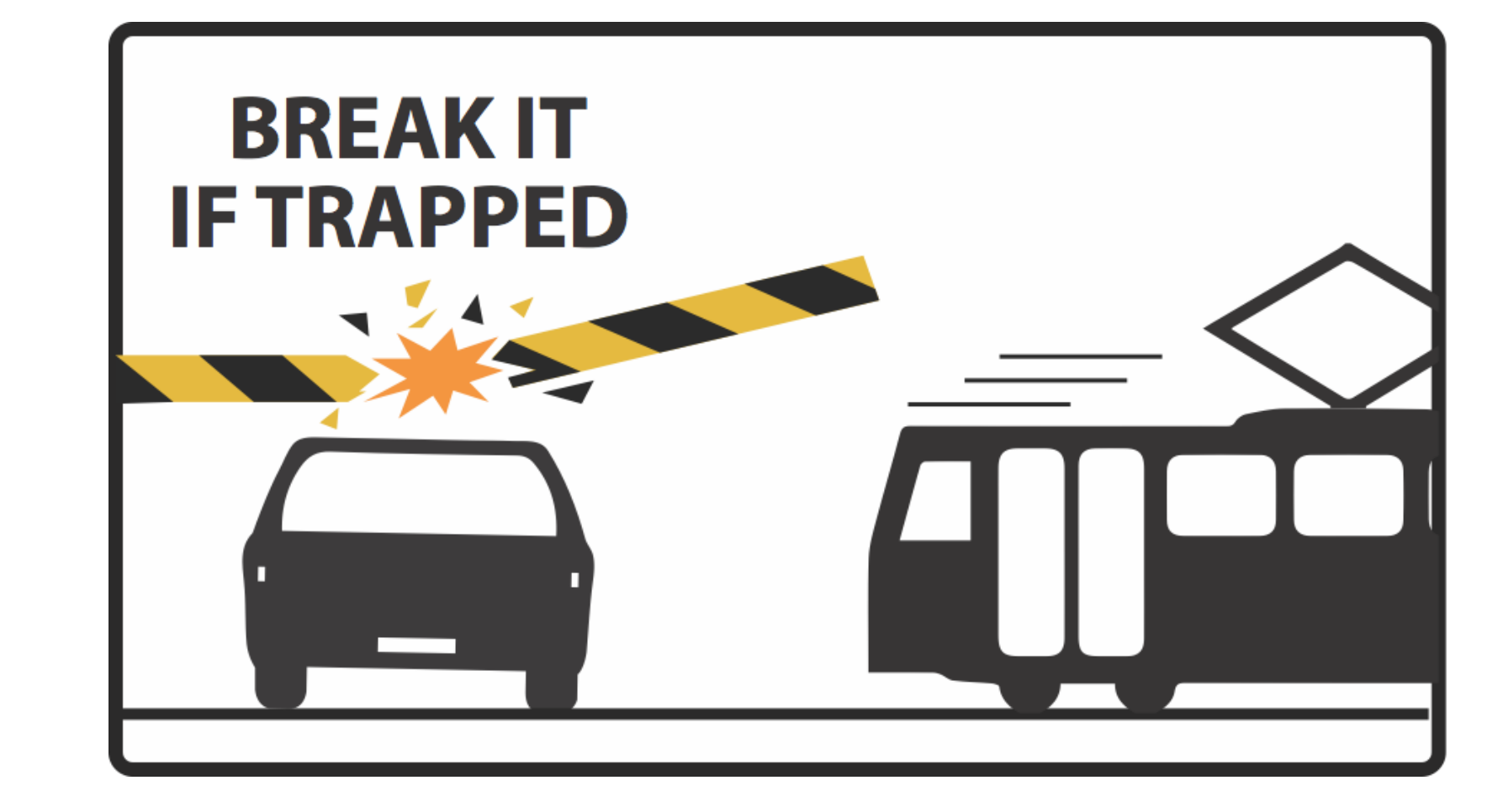

A good sign will reflect the exact meaning of the safety message.

If you are trapped on the railway track, break the barrier immediately without hesitation to avoid a deadly crash with a train.

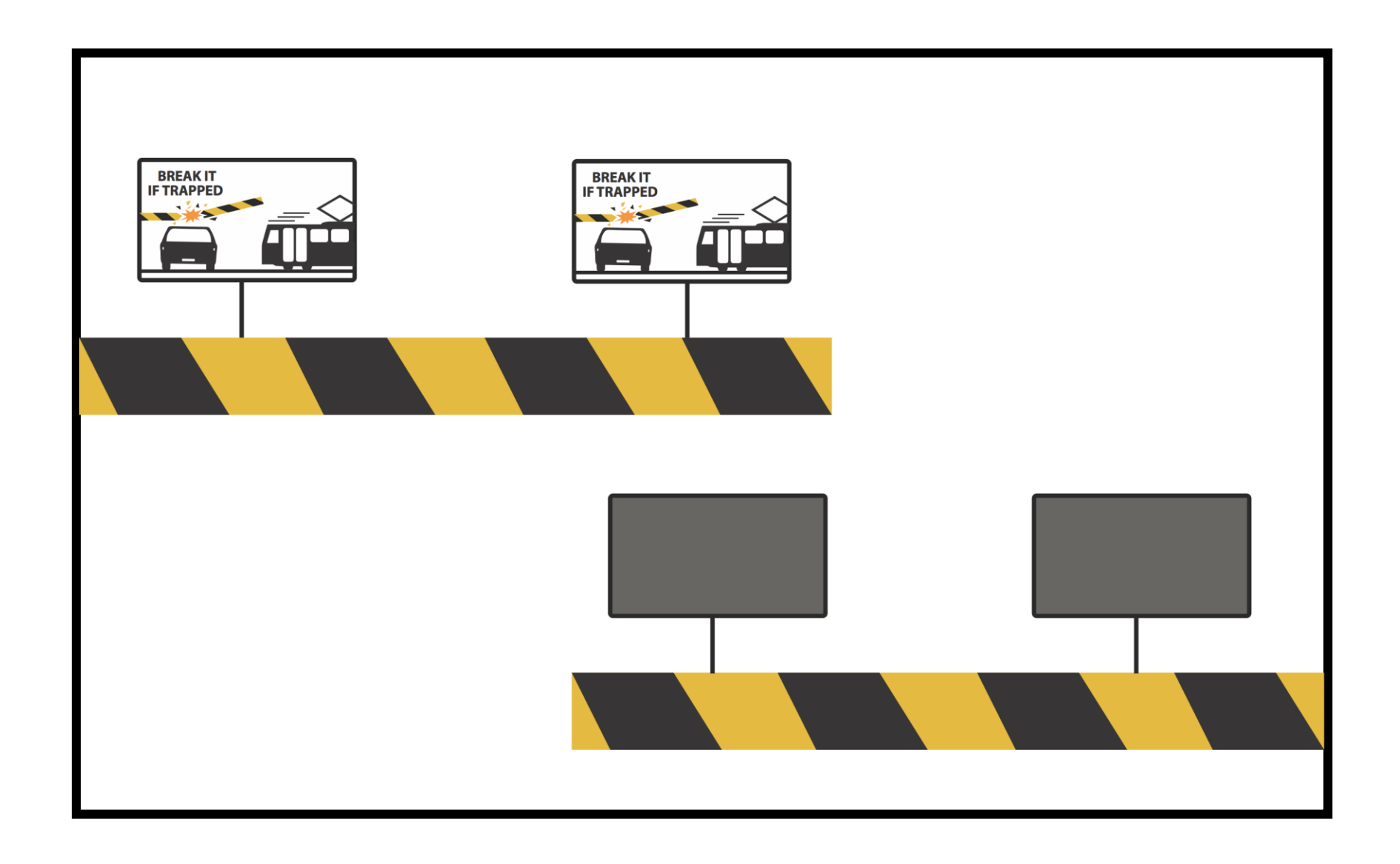

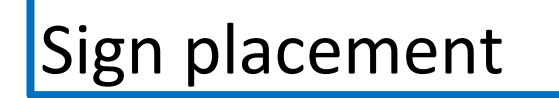

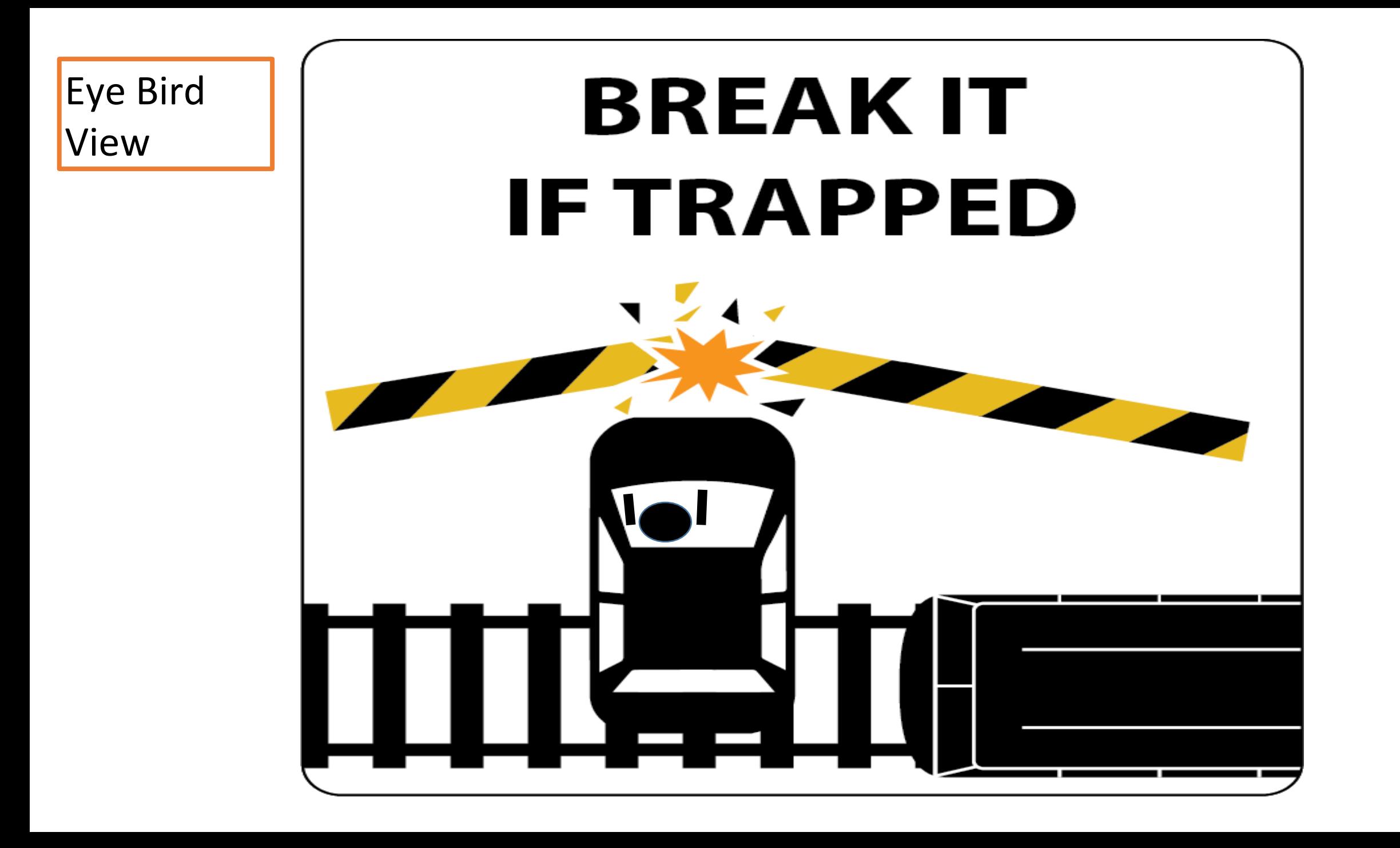

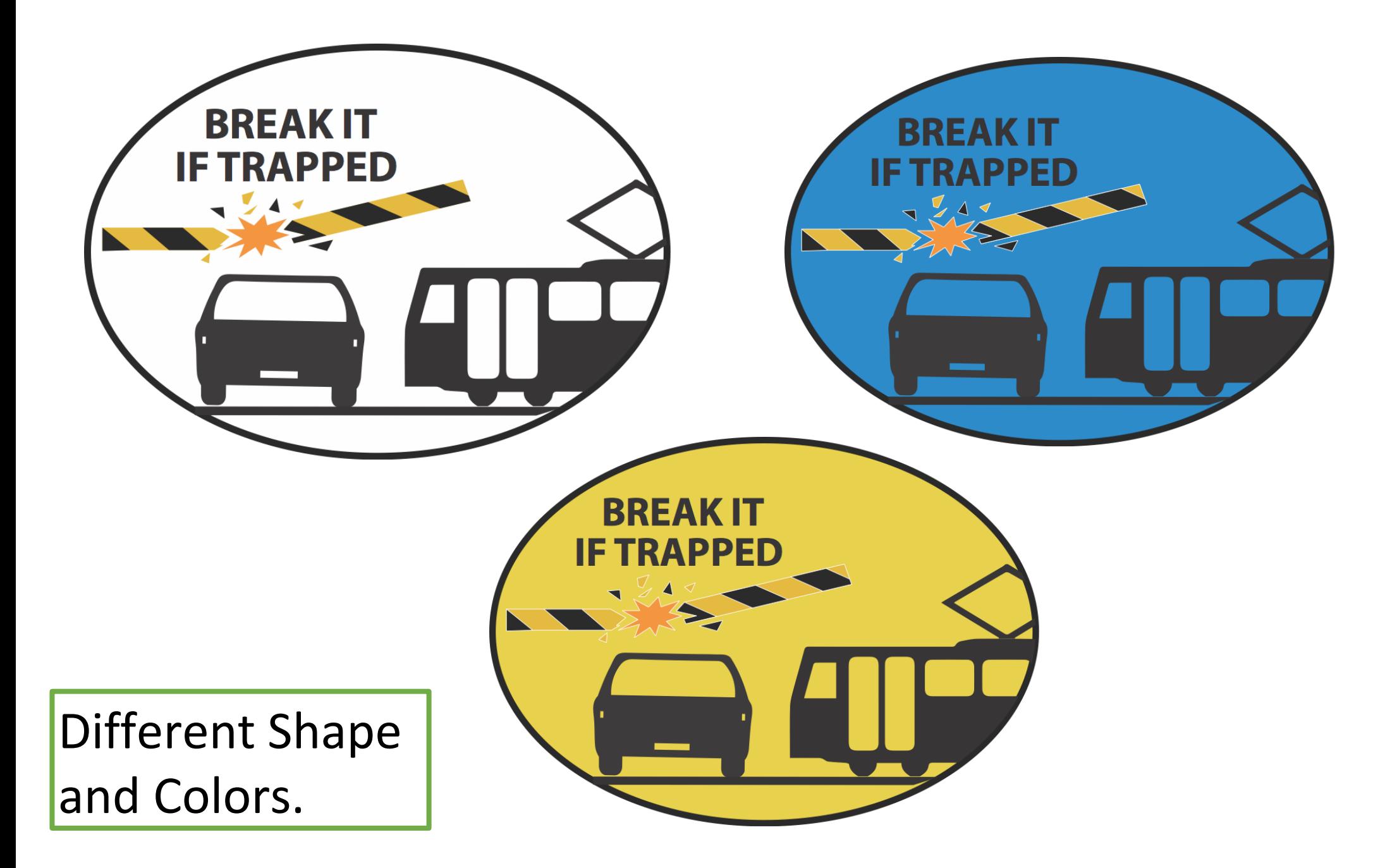

Any sign chosen should reflect the exact meaning of the warning message.

• If you are trapped on the railway track, break the barrier immediately without hesitation to avoid a deadly crash with a train.